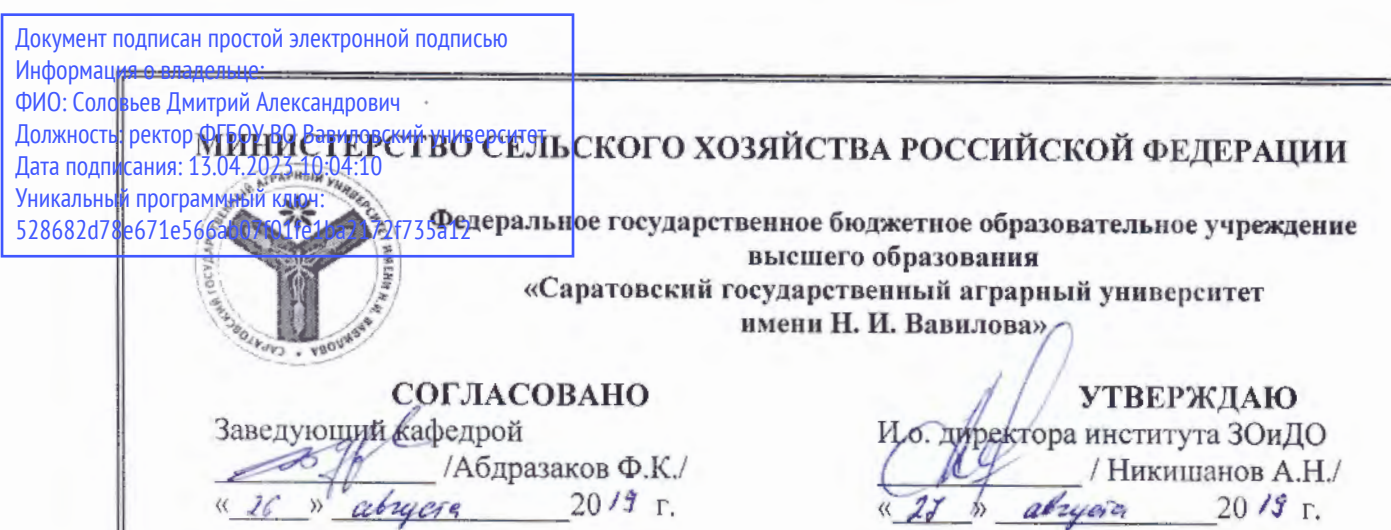

# РАБОЧАЯ ПРОГРАММА ДИСЦИПЛИНЫ (МОДУЛЯ)

Дисциплина

Направление подготовки

Направленность (профиль)

Квалификация выпускника

# МОНТАЖ, ПУСК И НАЛАДКА ОБОРУДОВАНИЯ В ЭНЕРГЕТИКЕ

13.03.01 Теплоэнергетика и теплотехника

Энергообеспечение предприятий

Бакалавр

Нормативный срок обучения Форма обучения

4 года

Заочная

Разработчик(и): доцент, Попов И.Н. ассистент, Верзилин А.А.

*<u>ПОЛПИСЬ</u>* подпись)

Саратов 2019

Целью освоения дисциплины «Монтаж, пуск и наладка оборудования в энергетике» является формирование у обучающихся навыков необходимых для производства монтажных и пуско-наладочных работ на объектах энергосистемы.

## **2. Место дисциплины в структуре ОПОП ВО**

В соответствии с учебным планом по направлению подготовки 13.03.01 Теплоэнергетика и теплотехника «Монтаж, пуск и наладка оборудования в энергетике» относится к дисциплине по выбору части, формируемой участниками образовательных отношений первого блока.

Для изучения данной дисциплины необходимы знания, умения и навыки, формируемые предшествующими дисциплинами:

«Тепломассообменное оборудование», «Котельные установки и парогенераторы», «Электрическая часть станций и подстанций».

Дисциплина «Монтаж, пуск и наладка оборудования в энергетике» является базовой для изучения дисциплины «Электроснабжение».

# **3. Перечень планируемых результатов обучения по дисциплине, соотнесенных с индикаторами достижениями компетенций**

Изучение данной дисциплины направлено на формирование у обучающихся компетенции (-ий), представленных в табл. 1

### **Таблица 1**

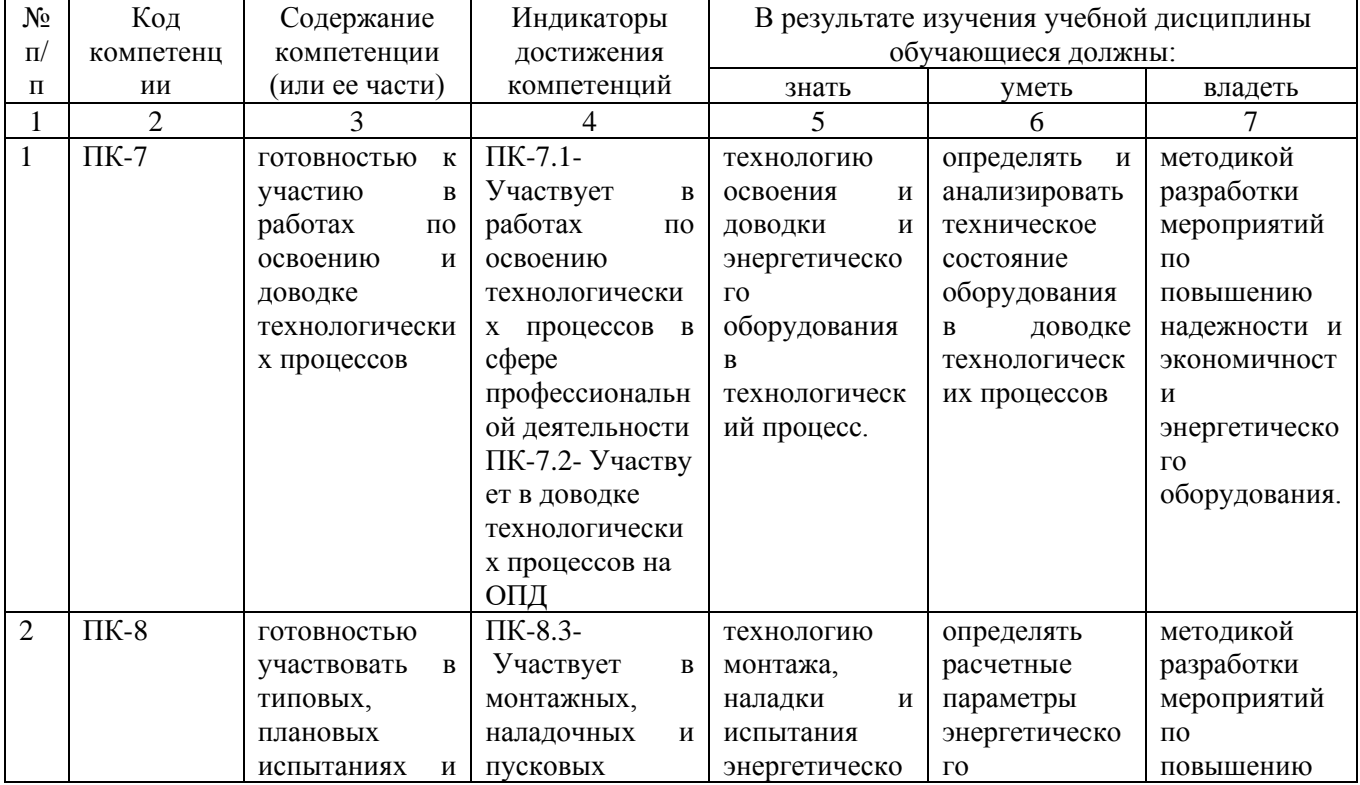

#### **Требования к результатам освоения дисциплины**

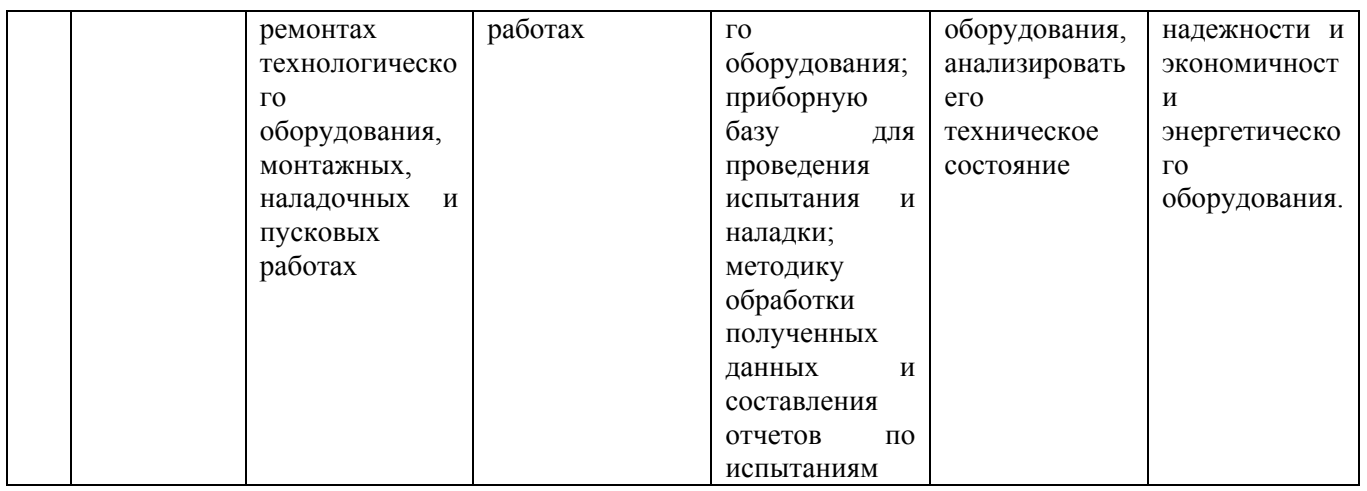

# **4. Объѐм, структура и содержание дисциплины**

Общая трудоемкость дисциплины составляет 6 зачетных единиц, 216 академических часов.

## **Таблица 2**

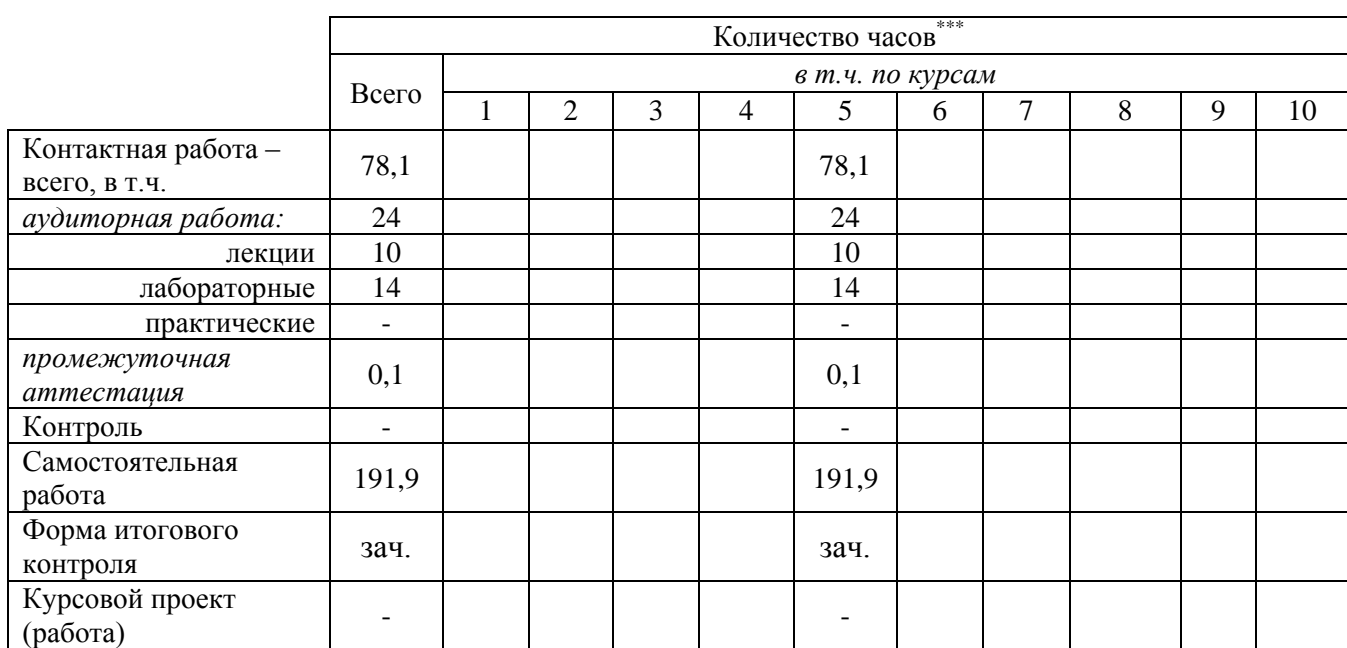

**Объем дисциплины** 

### **Таблица 3**

## **Структура и содержание дисциплины**

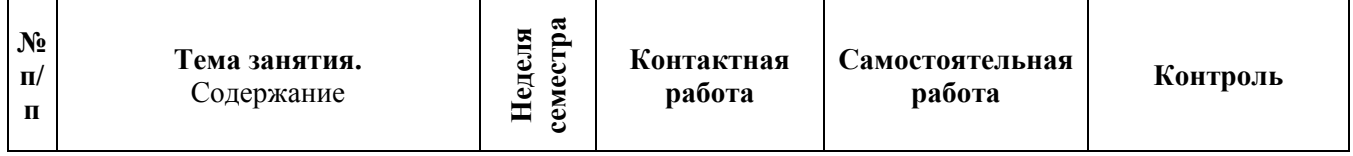

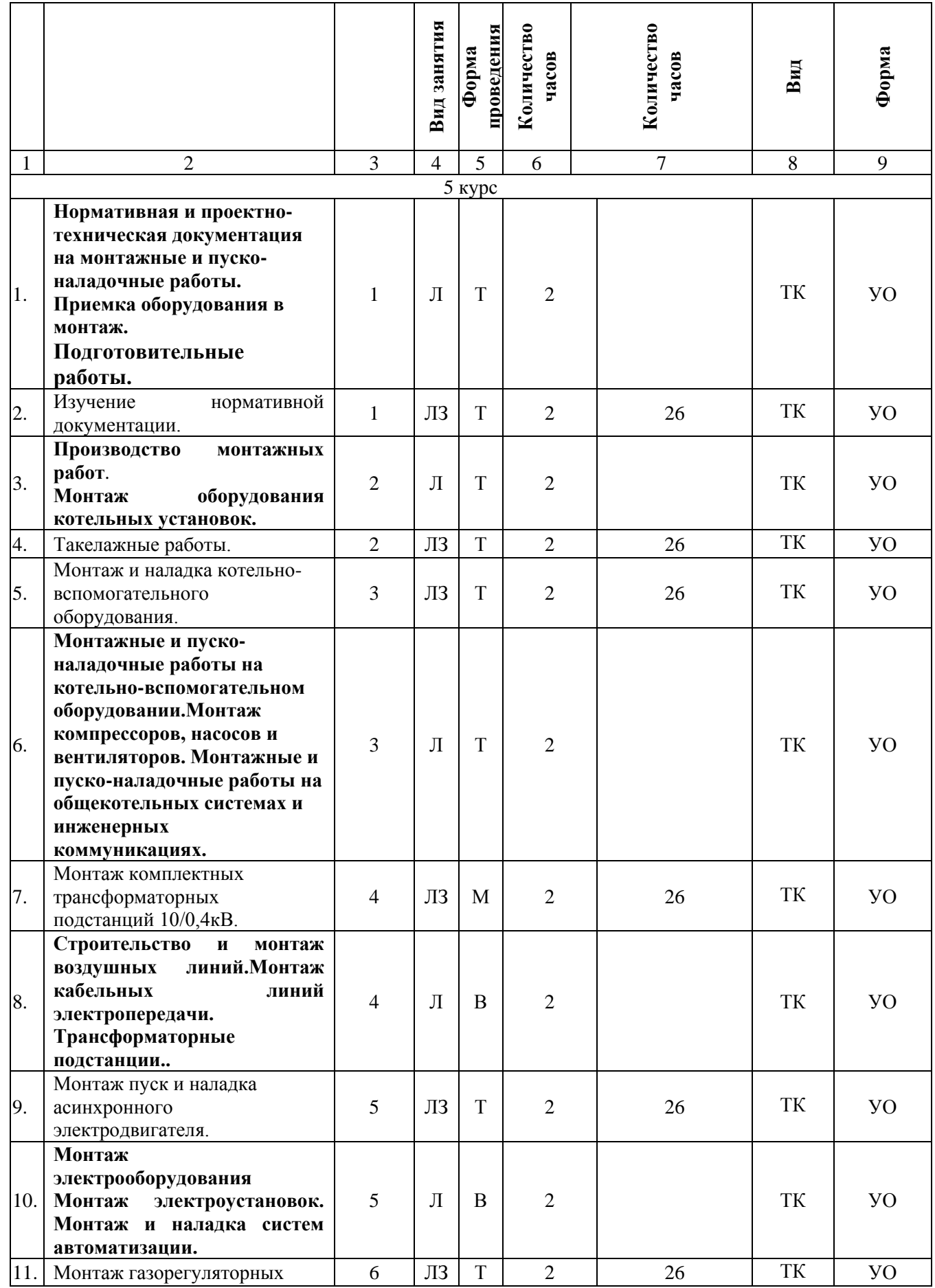

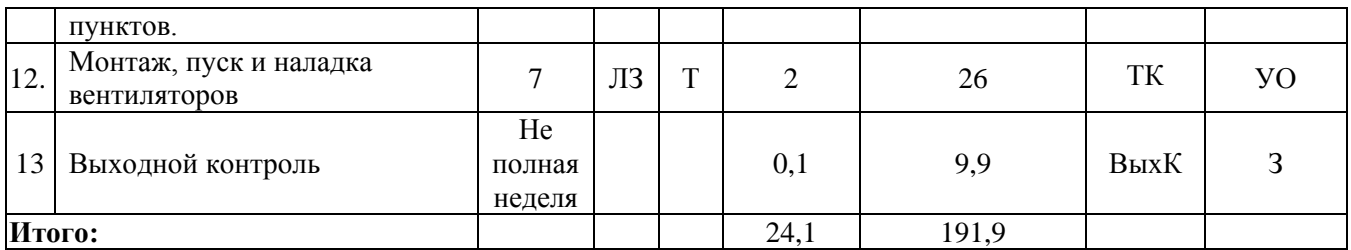

Условные обозначения:

**Виды аудиторной работы:** Л – лекция, ЛЗ – лабораторное занятие, ПЗ – практическое занятие.

**Формы проведения занятий**: В – лекция-визуализация, Т – лекция/занятие, проводимое в традиционной форме, М – моделирование.

**Виды контроля:** ВК – входной контроль, ТК – текущий контроль, РК – рубежный контроль, ТР – творческий рейтинг, ВыхК – выходной контроль.

**Форма контроля:** УО – устный опрос, ПО – письменный опрос, КЛ – конспект лекций, 3 – зачет.

#### **5. Образовательные технологии**

Организация занятий по дисциплине «Монтаж, пуск и наладка оборудования в энергетике» проводится по видам учебной работы: лекции, лабораторные занятия текущий контроль.

Реализация компетентностного подхода в рамках направления подготовки 13.03.01 – Теплоэнергетика и теплотехника предусматривает использование в учебном процессе активных и интерактивных форм проведения занятий в сочетании с внеаудиторной работой для формирования и развития профессиональных навыков обучающихся.

Лекционные занятия проводится в поточной аудитории. При необходимости возможно применение мультимедийного оборудования. Основные моменты лекционных занятий конспектируются. Отдельные темы предлагаются для самостоятельного изучения с обязательным составлением конспекта (контролируется).

Лабораторная работа – вид учебного занятия, направленный на углубление и закрепление знаний и практических навыков. Лабораторные работы могут состоять из экспериментальной, практической, расчетно-аналитической и контрольных частей.

Целью лабораторных занятий является формирование навыков, анализировать техническое состояние энергетического оборудования определять его расчетные параметры для проведения испытания и наладки; методику обработки полученных данных и составления отчетов по испытаниям.

Для достижения целей лабораторных занятий используются как традиционные формы работы – выполнение экспериментов или изучение принципов работы оборудования и т.п., так и интерактивные методы – групповая работа, анализ конкретных ситуаций, моделирование.

Моделированием называют исследование каких-либо явлений, процессов или систем объектов путем построения и изучения их аналогов. Соответственно эти аналоги называются моделями. При моделировании обучающийся имеет

возможность на примере имеющихся моделей изучить устройство и принцип работы оборудования.

Групповая работа при моделировании развивает способности проведения анализа и диагностики проблем. С помощью метода моделирования у обучающихся развиваются такие квалификационные качества, как умение четко формулировать и высказывать свою позицию, воспринимать и оценивать информацию, поступающую в вербальной форме.

Самостоятельная работа охватывает проработку обучающимися отдельных вопросов теоретического курса по обозначенным темам.

Самостоятельная работа осуществляется в индивидуальном и групповом формате. Самостоятельная работа выполняется обучающимися на основе учебнометодических материалов дисциплины. Самостоятельно изучаемые вопросы курса включаются в итоговый контроль по дисциплине.

## **6. Учебно-методическое и информационное обеспечение дисциплины «Монтаж, пуск и наладка оборудования в энергетике»**

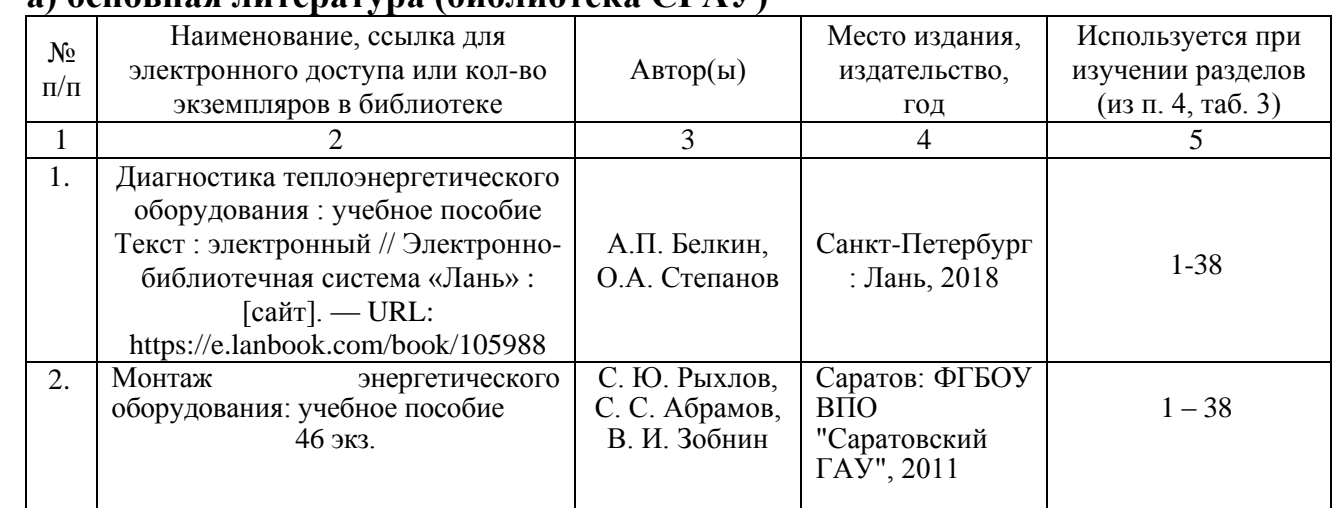

# **а) основная литература (библиотека СГАУ)**

### **б) дополнительная литература**

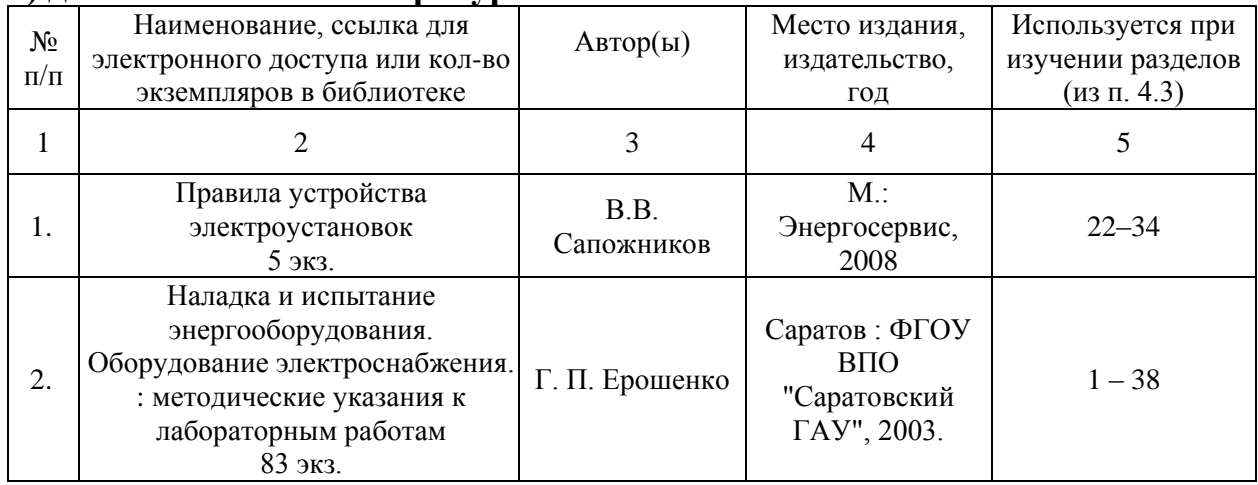

## **в) ресурсы информационно-телекоммуникационной сети «Интернет»**

Официальный сайт университета http://www.sgau.ru/

 Электронно-библиотечная система Саратовского ГАУ [Электронный ресурс] (режим доступа: [http://www.library.sgau.ru/ebs/\)](http://www.library.sgau.ru/ebs/).

 Электронно-библиотечная система издательства «Лань» [Электронный ресурс] (режим доступа: [https://www.e.lanbook.com/\)](https://www.e.lanbook.com/).

 Электронно-библиотечная система IPRbooks [Электронный ресурс] (режим доступа: [http://www.iprbookshop.ru/\)](http://www.iprbookshop.ru/).

 Электронный информационный портал ЭнергоСовет [Электронный ресурс] (режим доступа: [http://www.energosovet.ru\)](http://www.energosovet.ru/).

 Электронный информационный портал ABOK [Электронный ресурс] (режим доступа: [https://www.abok.ru/\)](https://www.abok.ru/).

### **г) периодические издания**

 Журнал «Академия Энергетики» [Электронный ресурс] (режим доступа: [http://www.energoacademy.ru\)](http://www.energoacademy.ru/)

# **д) информационные справочные системы и профессиональные базы данных**

Для пользования стандартами и нормативными документами рекомендуется применять информационные справочные системы и профессиональные базы данных, доступ к которым организован библиотекой университета через локальную вычислительную сеть.

Для пользования электронными изданиями рекомендуется использовать следующие информационные справочные системы и профессиональные базы данных:

1. Научная библиотека университета Электронно-библиотечная система Саратовского ГАУ [Электронный ресурс] (режим доступа: http://www.library.sgau.ru/ebs/).

Базы данных содержат сведения обо всех видах литературы, поступающей в фонд библиотеки. Более 1400 полнотекстовых документов (учебники, учебные пособия и т.п.). Доступ – с любого компьютера, подключенного к сети Интернет.

2. Электронная библиотечная система «Лань» [http://e.lanbook.com.](http://e.lanbook.com/)

Электронная библиотека издательства «Лань» – ресурс, включающий в себя как электронные версии книг издательства «Лань», так и коллекции полнотекстовых файлов других российских издательств. После регистрации с компьютера университета – доступ с любого компьютера, подключенного к сети Интернет.

3. «Университетская библиотека ONLINE» [http://www.biblioclub.ru.](http://www.biblioclub.ru/)

Электронно-библиотечная система, обеспечивающая доступ к книгам, конспектам лекций, энциклопедиям и словарям, учебникам по различным

областям научных знаний, материалам по экспресс-подготовке к экзаменам. После регистрации с компьютера университета – доступ с любого компьютера, подключенного к сети Интернет.

4. Научная электронная библиотека eLIBRARY.RU. [http://elibrary.ru.](http://elibrary.ru/)

Российский информационный портал в области науки, медицины, технологии и образования. На платформе аккумулируются полные тексты и рефераты научных статей и публикаций. Доступ с любого компьютера, подключенного к сети Интернет. Свободная регистрация.

5. Информационная система «Единое окно доступа к образовательным ресурсам». [http://window.edu.ru.](http://window.edu.ru/)

Информационная система предоставляет свободный доступ к каталогу образовательных Интернет-ресурсов и полнотекстовой электронной учебнометодической библиотеке для общего и профессионального образования. Доступ с любого компьютера, подключенного к сети Интернет.

6. ЭБС «Юрайт» [http://www.biblio-online.ru.](http://www.biblio-online.ru/)

Электронно-библиотечная система издательства «Юрайт». Учебники и учебные пособия от ведущих научных школ. Тематика: «Бизнес. Экономика», «Гуманитарные и общественные науки», «Естественные науки», «Информатика», «Прикладные науки. Техника», «Языкознание. Иностранные языки». Доступ после регистрации с компьютера университета с любого компьютера, подключенного к Internet.

7. Профессиональная база данных «Техэксперт».

Современные, профессиональные справочные базы данных, содержащие нормативно-правовую, нормативно-техническую документацию и уникальные сервисы.

8. Поисковые интернет-системы Яндекс, Rambler, Google и др.

# **е) информационные технологии, используемые при осуществлении образовательного процесса:**

К информационным технологиям, используемым при осуществлении образовательного процесса по дисциплине, относятся:

– персональные компьютеры, посредством которых осуществляется доступ к информационным ресурсам и оформляются результаты самостоятельной работы;

– проекторы и экраны для демонстрации слайдов мультимедийных лекций;

– активное использование средств коммуникаций (электронная почта, тематические сообщества в социальных сетях и т.п.).

программное обеспечение:

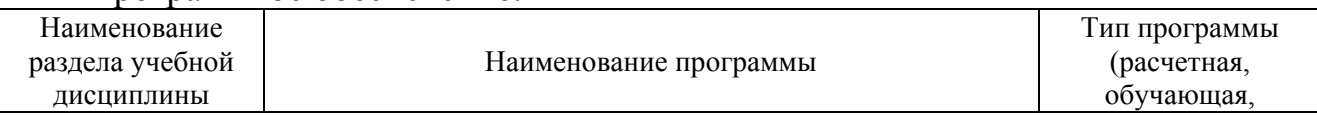

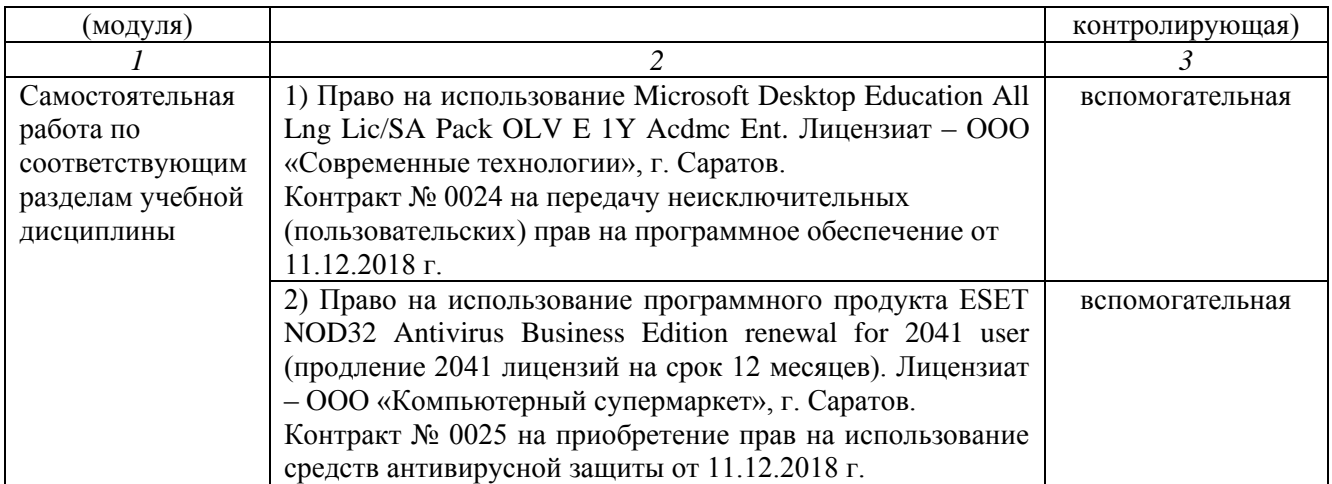

## **7. Материально-техническое обеспечение дисциплины**

Для проведения занятий лекционного и семинарского типов, групповых и индивидуальных консультаций, текущего контроля и промежуточной аттестации необходимы аудитории с меловыми или маркерными досками, достаточным количеством посадочных мест и освещенностью**.** Для использования медиаресурсов необходимы проектор, экран, компьютер или ноутбук, по возможности – частичное затемнение дневного света.

Для проведения практических занятий и контроля самостоятельной работы по дисциплине кафедры «Строительство, теплогазоснабжение и энергообеспечение» имеются аудитории № 403, № 405.

Для выполнения лабораторных работ имеется лаборатория № 403, оснащенная комплектом обучающих плакатов, (в достаточном количестве), лабораторными стендами.

Помещения для самостоятельной работы обучающихся (аудитория № 506, читальные залы библиотеки) оснащены компьютерной техникой с возможностью подключения к сети «Интернет» и обеспечением доступа в электронную информационно-образовательную среду университета.

## **8. Оценочные материалы**

Оценочные материалы, сформированные для проведения текущего контроля успеваемости и промежуточной аттестации обучающихся по дисциплине «Монтаж, пуск и наладка оборудования в энергетике» разработан на основании следующих документов:

- Федерального закона Российской Федерации от 29.12.2012 N 273-ФЗ «Об образовании в Российской Федерации» (с изменениями и дополнениями);

- приказа Минобрнауки РФ от 05.04.2017 № 301 «Об утверждении Порядка организации и осуществления образовательной деятельности по образовательным программам высшего образования – программам бакалавриата, программам специалитета, программам магистратуры»;

Оценочные материалы представлены в приложении 1 к рабочей программе дисциплины и включают в себя:

- перечень компетенций с указанием этапов их формирования в процессе освоения образовательной программы;
- описание показателей и критериев оценивания компетенций на различных этапах их формирования, описание шкал оценивания;
- типовые контрольные задания или иные материалы, необходимые для оценки знаний, умений, навыков и (или) опыта деятельности, характеризующие этапы формирования компетенций в процессе освоения образовательной программы;
- методические материалы, определяющие процедуры оценивания знаний, умений, навыков и (или) опыта деятельности, характеризующих этапы формирования компетенций.

# **9. Учебно-методическое обеспечение самостоятельной работы**

Перечень учебно-методического обеспечения самостоятельной работы представлен в приложении 2 к рабочей программе по дисциплине «Монтаж, пуск и наладка оборудования в энергетике».

# **10. Методические указания для обучающихся по изучению дисциплины «Монтаж, пуск и наладка оборудования в энергетике»**

Методические указания по изучению дисциплины «Монтаж, пуск и наладка оборудования в энергетике» включают в себя:

1. Краткий курс лекций.

- Монтаж, пуск и наладка оборудования в энергетике: краткий курс лекций для студентов направления подготовки 13.03.01 Теплоэнергетика и теплотехника / Сост. И.Н. Попов, А.А. Верзилин // ФГБОУ ВО «Саратовский ГАУ».

2. Методические указания по выполнению лабораторных работ.

- Монтаж, пуск и наладка оборудования в энергетике: Методические указания по выполнению лабораторных работ для студентов направления подготовки 13.03.01 Теплоэнергетика и теплотехника / Сост. И.Н. Попов, А.А. Верзилин // ФГБОУ ВО «Саратовский ГАУ».

> *Рассмотрено и утверждено на заседании кафедры «Наименование кафедры» «26» августа 2019года (протокол № 1).*

Дополнения и изменения, внесенные в рабочую программу дисциплины «Монтаж, пуск и наладка оборудования в энергетике» на 2020/2021 учебный год:

# Сведения об обновлении лицензионного программного обеспечения

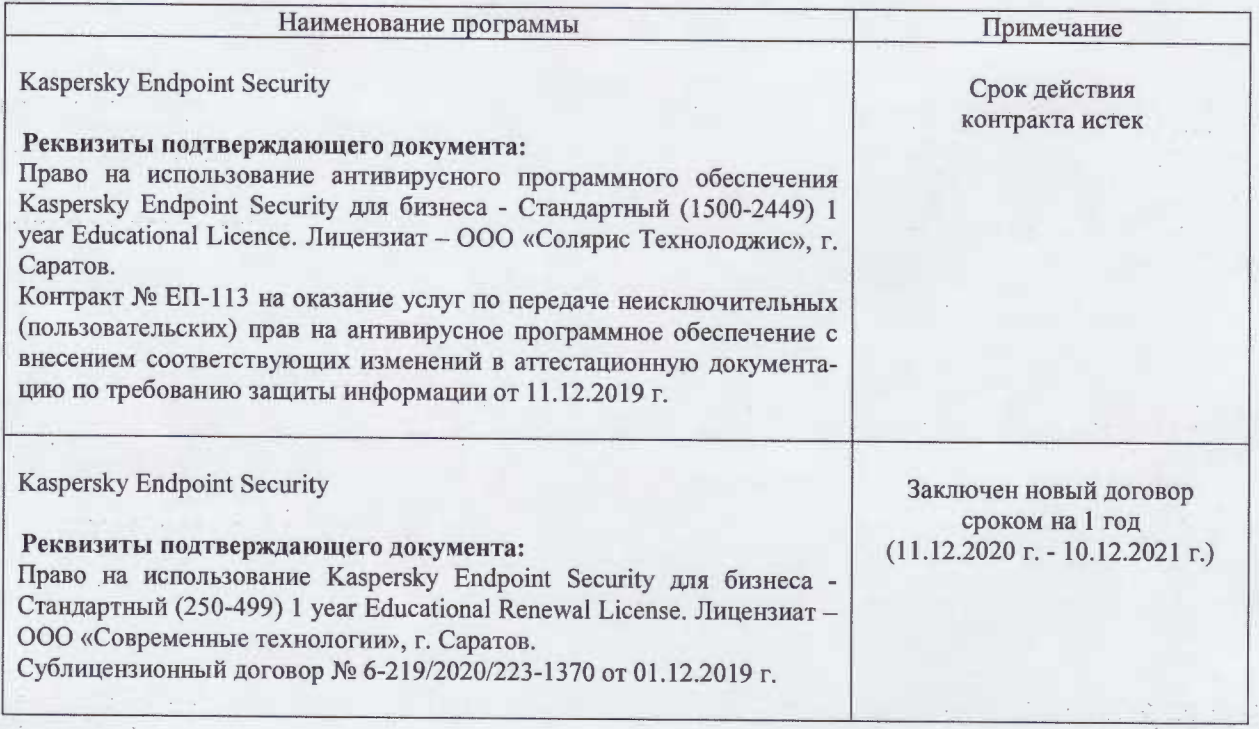

Актуализированная рабочая программа дисциплины «Монтаж, пуск и наладка оборудования в энергетике» рассмотрена и утверждена на заседании кафедры «Природообустройство, строительство и теплоэнергетика» «11» декабря 2020 года (протокол № 6).

И.о. зав. кафедрой

(подпись)

А.Н. Никишанов

Дополнения и изменения, внесенные в рабочую программу дисциплины «Монтаж, пуск и наладка оборудования в энергетике» на 2019/2020 учебный год:

#### Сведения об обновлении лицензионного программного обеспечения

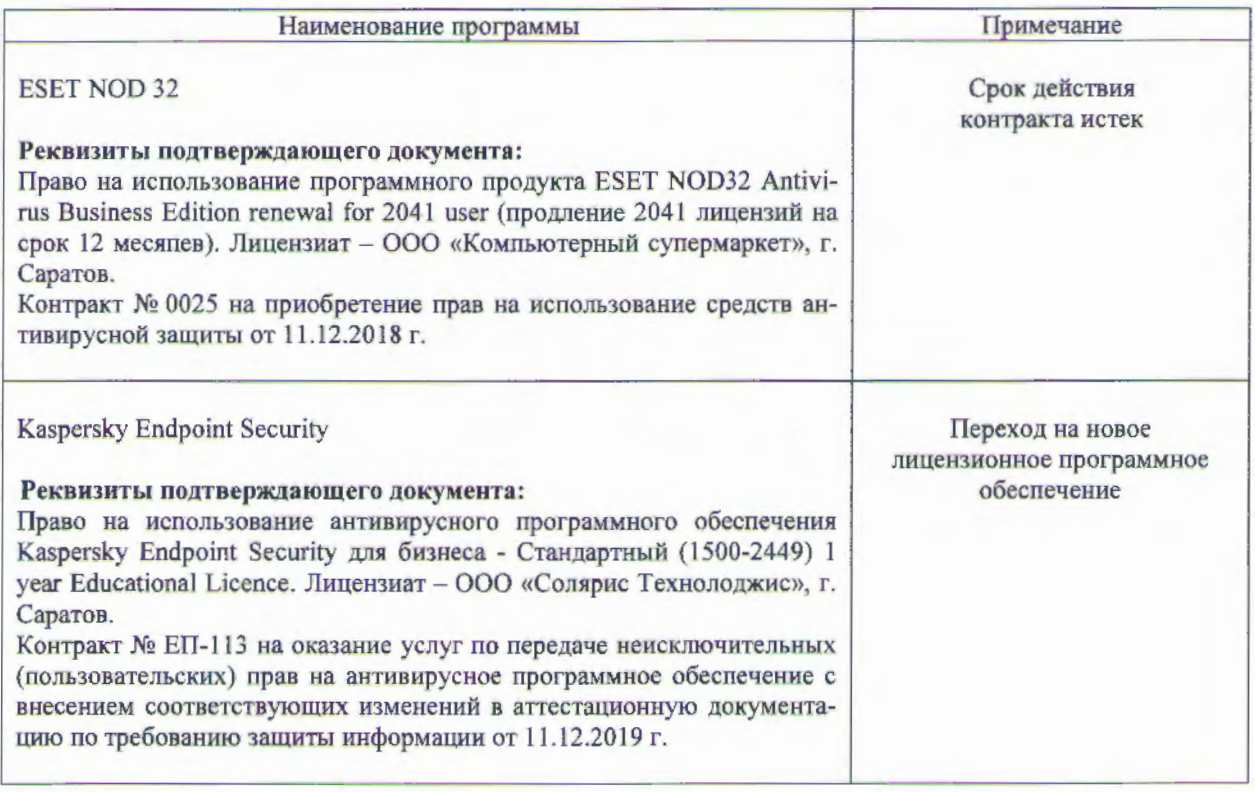

Актуализированная рабочая программа дисциплины «Монтаж, пуск и наладка оборудования в энергетике» рассмотрена и утверждена на заседании кафедры «Строительство, теплогазоснабжение и энергообеспечение» «11» декабря 2019 года (протокол  $N<sub>2</sub>9$ ).

Заведующий кафедрой

(подпиет)

Ф.К.Абдразаков

Дополнения и изменения, внесенные в рабочую программу дисциплины «Монтаж, пуск и наладка оборудования в энергетике» на 2019/2020 учебный год:

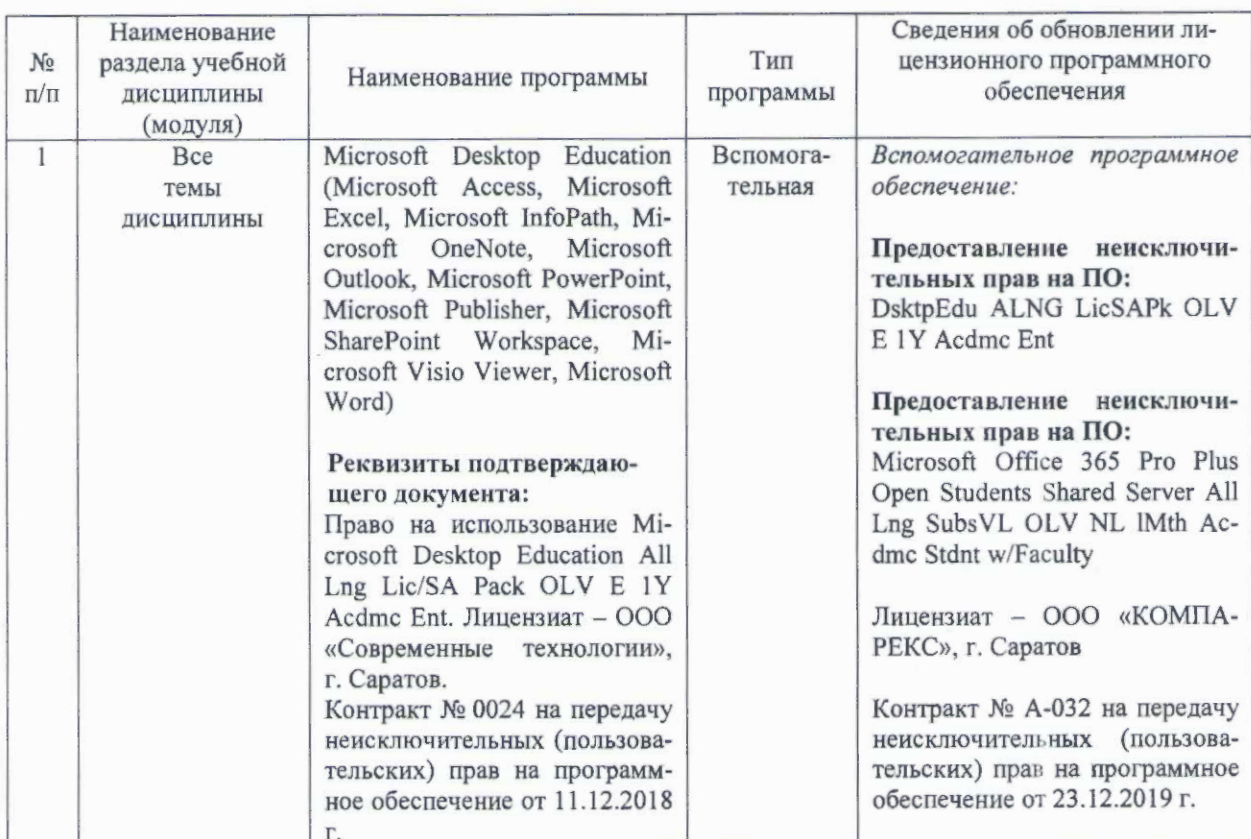

#### Сведения об обновлении лицензионного программного обеспечения

Актуализированная рабочая программа дисциплины «Монтаж, пуск и наладка оборудования в энергетике» рассмотрена и утверждена на заседании кафедры «Строительство, теплогазоснабжение и энергообеспечение» «23» декабря 2019 года (протокол № 11).

Заведующий кафедрой С.ТГСиЭ

Ф.К.Абдразаков

Дополнения и изменения, внесенные в рабочую программу дисциплины «Монтаж, пуск и наладка оборудования в энергетике» на 2020/2021 учебный год:

Пункт 6 рабочей программы дисциплины и 1.3 учебно-методического обеспечения самостоятельной работы дополнить следующей литературой:

1. Региональные проблемы теплоэнергетики: учебное пособие / В. М. Лебедев, С. В. Приходько, В. К. Гаак [и др.]; под общей редакцией В. М. Лебедева. - Санкт-Петербург: Лань, 2019. - 136 с. - ISBN 978-5-8114-3694-1. - Текст: электронный // Лань: электронно-библиотечная система. - URL: https://e.lanbook.com/book/122149

2. Боруш, О. В. Общая энергетика. Энергетические установки: учебное пособие / О. В. Боруш, О. К. Григорьева. — Новосибирск: НГТУ, 2017. — 96 с. — ISBN 978-5-7782-3430-7. — Текст: электронный // Лань: электронно-библиотечная система. — URL: https://e.lanbook.com/book/118133

Актуализированная рабочая программа дисциплины «Монтаж, пуск и наладка оборудования в энергетике» рассмотрена и утверждена на заседании кафедры «Природообустройство, строительство и теплоэнергетика» «31» августа 2020 года (протокол № 1).

И.о. зав. кафедрой

(подинсь)

А.Н. Никишанов